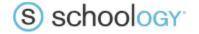

## What happens when existing sections are cross-listed or have their cross-listings unmapped?

Loading a cross-listing file can result in existing sections being cross-listed and/or existing cross-listed sections being unmapped. Depending on when this is done, the affected sections could already have enrollments, materials, and grades for those materials. The following table indicates what Schoology will do when cross-listing and unmapping cross-listed sections.

| File<br>Content                               | Condition                                        | Condition                                                 | What Happens when cross-list mapping file is Loaded                                                                                                    | What happens when course provisioning is run for Cross-listed and Target Sections, after new cross-list mapping file is loaded | What happens when enrollment provisioning is run for Cross-listed and Target Sections, after new cross-list mapping file is loaded                                   |
|-----------------------------------------------|--------------------------------------------------|-----------------------------------------------------------|----------------------------------------------------------------------------------------------------|----------------------------------------------------------------------------------------------------|----------------------------------------------------------------------------------------------------|
| File has a new row to cross-list two sections | Target Section<br>exists in<br>Schoology         | Cross-listed<br>Section exists<br>in Schoology            | <ol> <li>Enrollments for the newly cross-listed section are inactivated</li> <li>Newly cross-listed section is inactivated</li> <li>Enrollments for newly cross-listed section are added to the target section</li> <li>Note: No materials or material grades are moved from the newly cross-listed section to the target section</li> </ol> | Nothing                                                                                                    | Nothing                                                                                                    |
|                                               |                                                  | Cross-listed<br>section does<br>not exist in<br>Schoology | Nothing                                                                                                    | Cross-listed section is not added                                                                                              | Enrollments for newly cross-listed section are added to the target section                                                                                           |
|                                               | Target Section<br>does not exist<br>in Schoology | Cross-listed<br>Section exists<br>in Schoology            | Cross-listed section is deleted                                                                                                    | Target Section is added     Cross-listed section is     not added                                                              | <ol> <li>Enrollments for target section<br/>are added to target section</li> <li>Enrollments for cross-listed<br/>section are added to target<br/>section</li> </ol> |

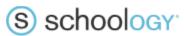

| File has a<br>new row to<br>cross-list<br>two<br>sections | Target Section<br>does not exist<br>in Schoology                                                           | Cross-listed<br>Section does<br>not exists in<br>Schoology                                        | Nothing                                                                                                  | Target Section is added     Cross-listed section is     not added                                                                    | <ol> <li>Target section enrollments are added to target section</li> <li>Cross-listing section enrollments are added to target section</li> </ol>                                                     |
|-----------------------------------------------------------|----------------------------------------------------------------------------------------------------|---------------------------------------------------------------------------------------------------|----------------------------------------------------------------------------------------------------|----------------------------------------------------------------------------------------------------|----------------------------------------------------------------------------------------------------|
| Row in previous file that cross-listed two sections is    | Target section<br>from the now-<br>missing cross-<br>list mapping<br>row does exist<br>in Schoology        | Cross list<br>section does<br>not exist in<br>Schoology (this<br>is the only<br>possibility for a | Mark as inactive any enrollments in the target section for student belonging to the cross-listed section | Nothing                                                                                                    | Enrollments from previous cross-<br>listed section are added to previous<br>cross-listed section                                                                                                    |
| not in<br>newly<br>loaded file                            | Target section<br>from the now-<br>missing cross-<br>list mapping<br>row does not<br>exist in<br>Schoology | currently cross-<br>listed section)                                                               | Nothing happens on file load                                                                             | <ol> <li>Previous targeted section is created in Schoology</li> <li>Previous cross-listed section is created in Schoology</li> </ol> | Enrollments from previous target section are added to previous target section in Schoology     Enrollments from previous cross-listed section are added to previous cross-listed section in Schoology |

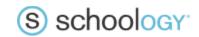

| Condition created by file upload                                          | Behavior explained via example                                                                                                    |  |  |
|---------------------------------------------------------------------------|----------------------------------------------------------------------------------------------------|--|--|
| Previously cross-listed section is now cross-listed to a different target | <ol> <li>In previous file, section X was cross-listed to target section Y</li> <li>In new file, section X is cross-listed to target section Z</li> <li>The enrollments on Y from section X will be deactivated at time of file load and the enrollments from section X will be added to section Z at the next enrollment provisioning (assuming section X already exist or will be created by course provisioning prior to enrollment provisioning)</li> </ol>                                                                                                    |  |  |
| Previous target section is now cross-listed to a different target         | <ol> <li>In previous file, section X was cross-listed to target section Y</li> <li>In new file, section Y is cross-listed to target section Z and section X is not cross-listed to any section</li> <li>The enrollments on Y from section X will be deactivated at time of file load</li> <li>All of the following will occur on the next course provisioning event (assuming the provisioning event has corresponding data)         <ol> <li>section Z will be created in Schoology if it doesn't already exist</li> <li>section Y will be removed from Schoology</li> <li>section X will be created in Schoology</li> </ol> </li> <li>All of the following will occur on the next enrollment provisioning event (assuming the provisioning event has corresponding data)         <ol> <li>the enrollments from section Y will be added to section Z</li> <li>The enrollments from section Z will be added to section Z</li> <li>section X enrollments will be on section X in Schoology</li> </ol> </li> </ol> |  |  |
| Previous cross-listed section is now a target section                     | <ol> <li>In previous file, section X was cross-listed to target section Y</li> <li>In new file, section Z is cross-listed to target section X and Y is not cross-listed anywhere</li> <li>The enrollments on Y from section X will be deactivated at time of file load</li> <li>Section Z will be removed from Schoology at time of file load</li> <li>All of the following will occur on the next course provisioning event (assuming the provisioning event has corresponding data)         <ul> <li>Section X will be created in Schoology</li> </ul> </li> <li>All of the following will occur on the next enrollment provisioning event (assuming the provisioning event has corresponding data)         <ul> <li>the enrollments from section Z will be added to section X</li> <li>section X enrollments will be on section X in Schoology</li> </ul> </li> </ol>                                                                                                    |  |  |

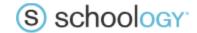

| Previous cross-listed section is now the target |
|-------------------------------------------------|
| of its previous target section                  |

- 1. In previous file, section X was cross-listed to target section Y
- 2. In new file, section Y is cross-listed to target section X
- 3. The enrollments on Y from section X will be deactivated at time of file load
- 4. All of the following will occur on the next course provisioning event (assuming the provisioning event has corresponding data)
  - a. section X will be created in Schoology
  - b. section Y will be removed from Schoology
- 5. All of the following will occur on the next enrollment provisioning event (assuming the provisioning event has corresponding data)
  - a. the enrollments from section Y will be added to section X in Schoology
  - b. section X enrollments will be on section X in Schoology